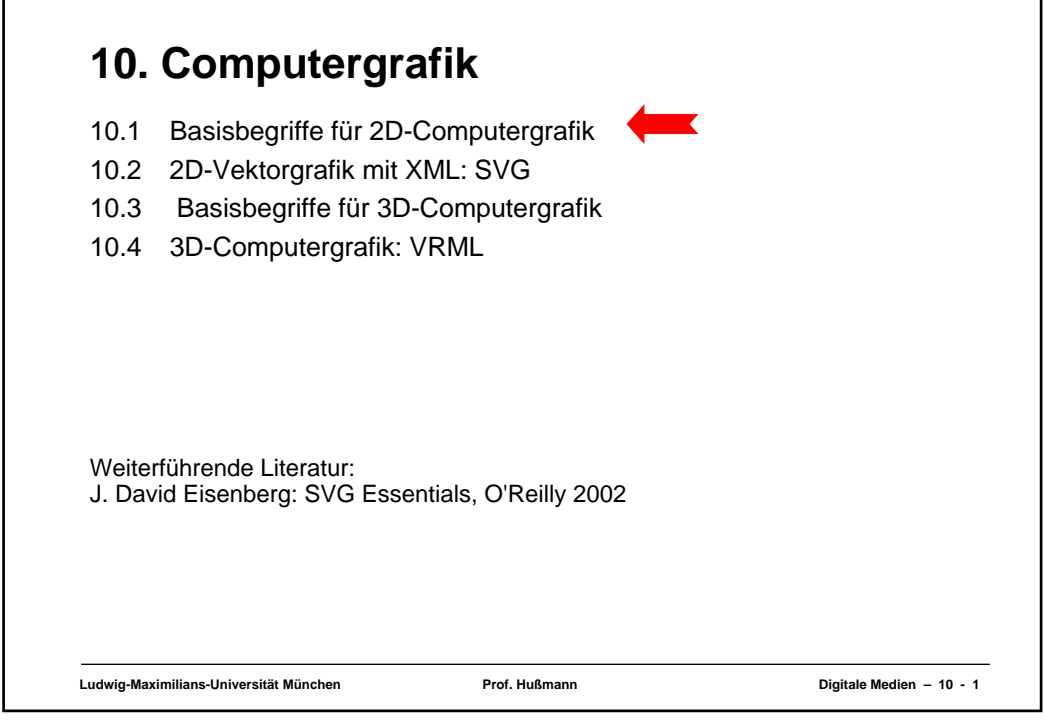

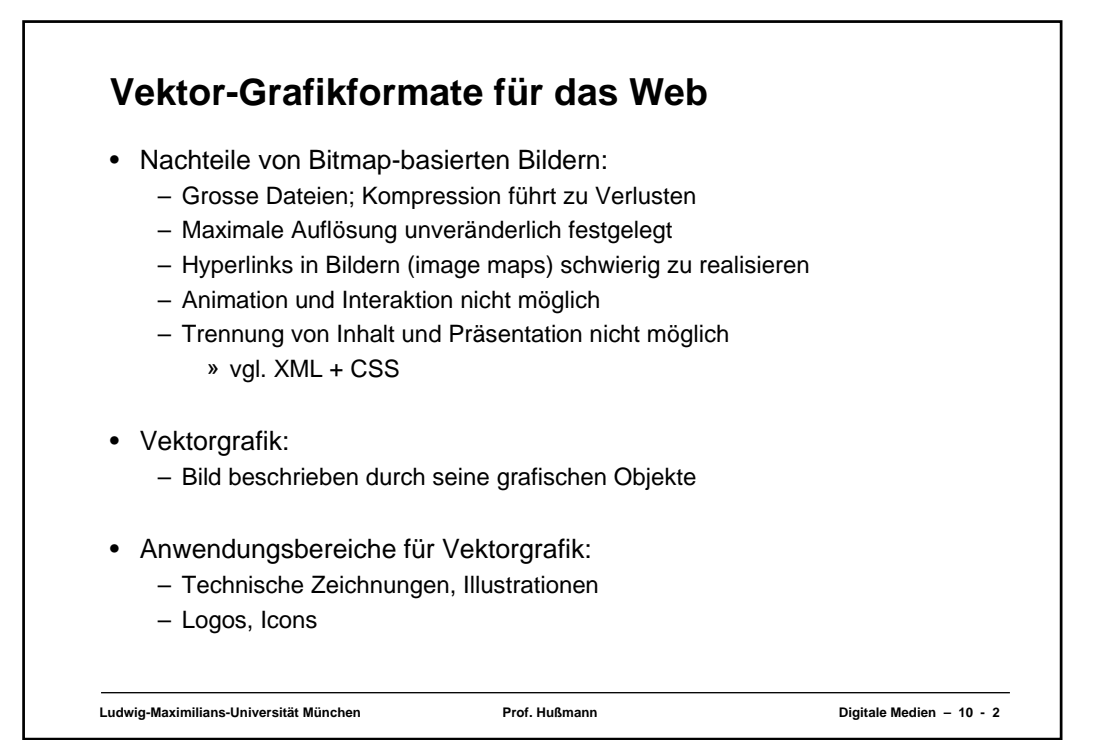

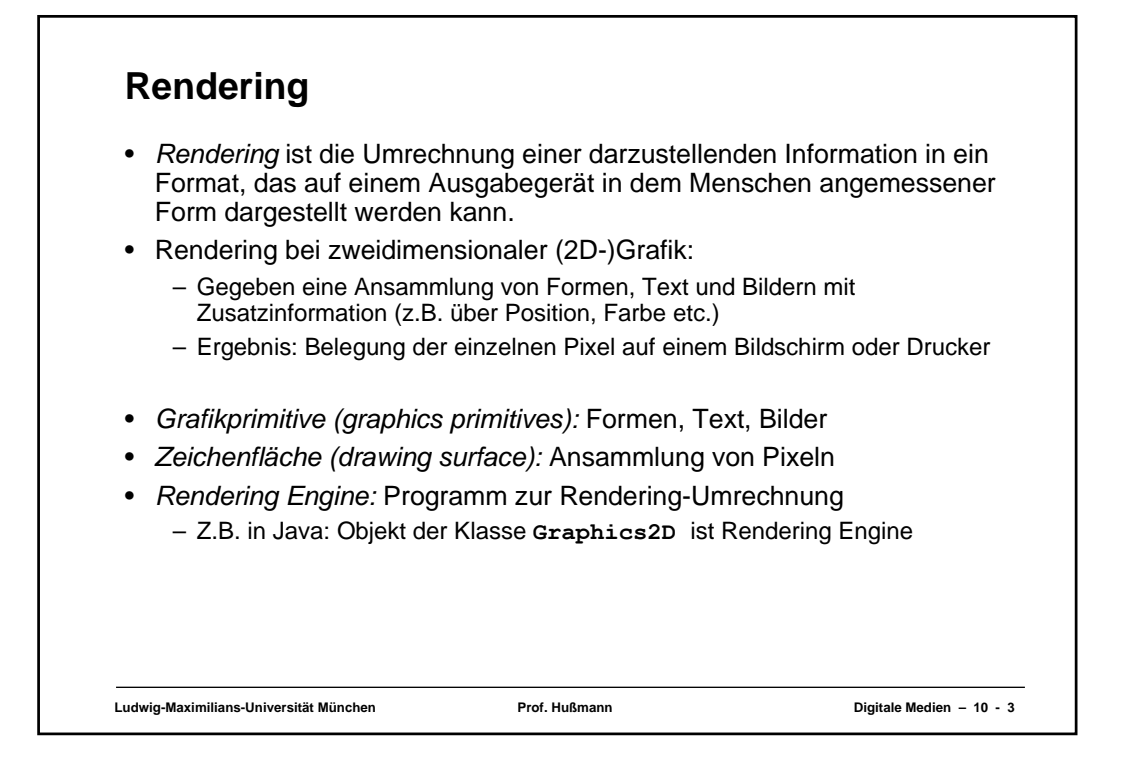

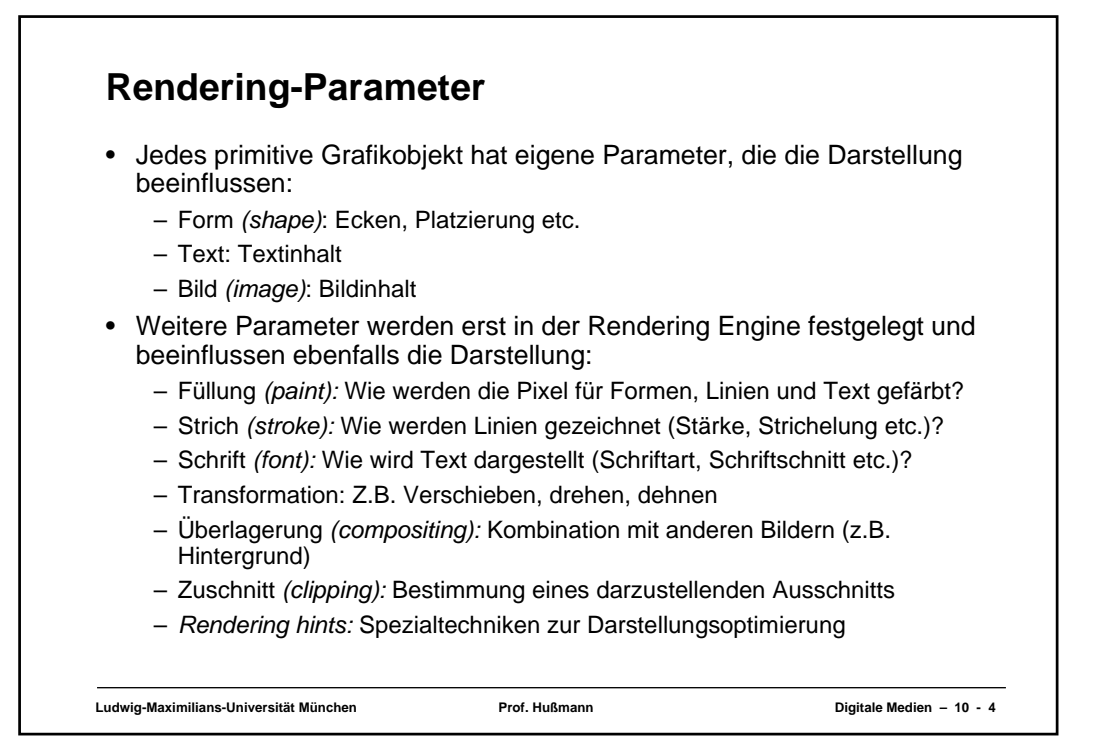

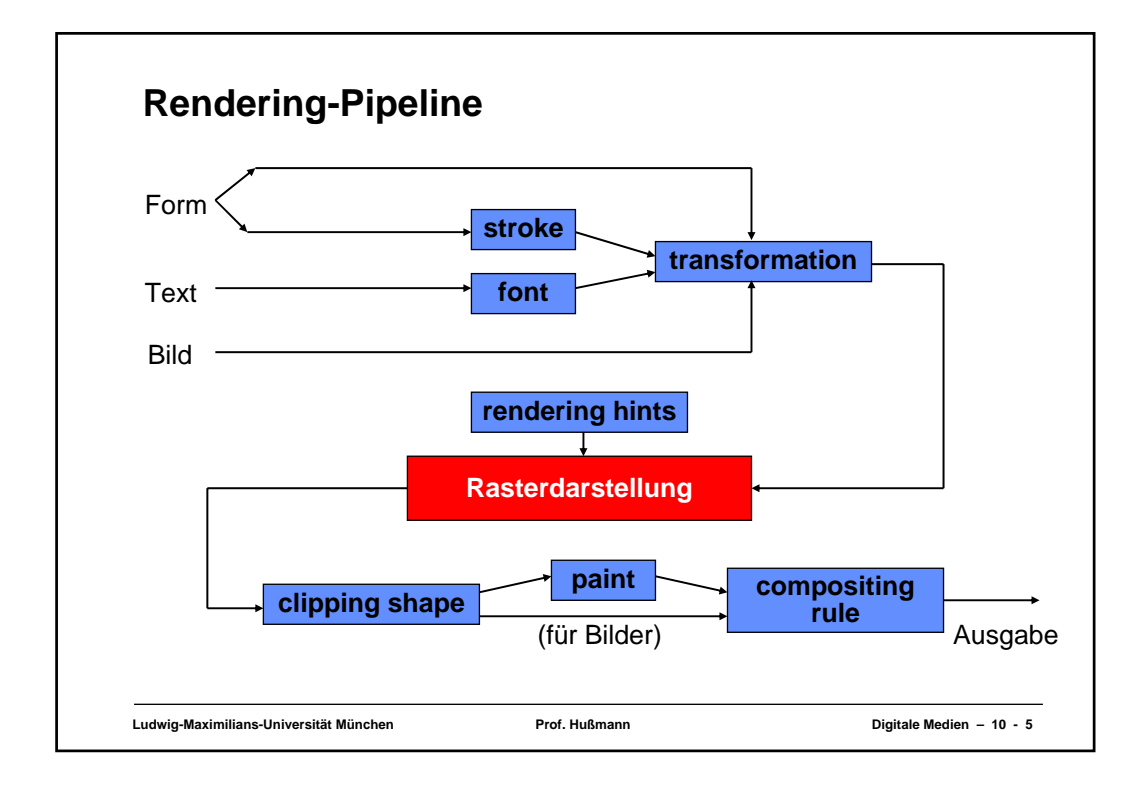

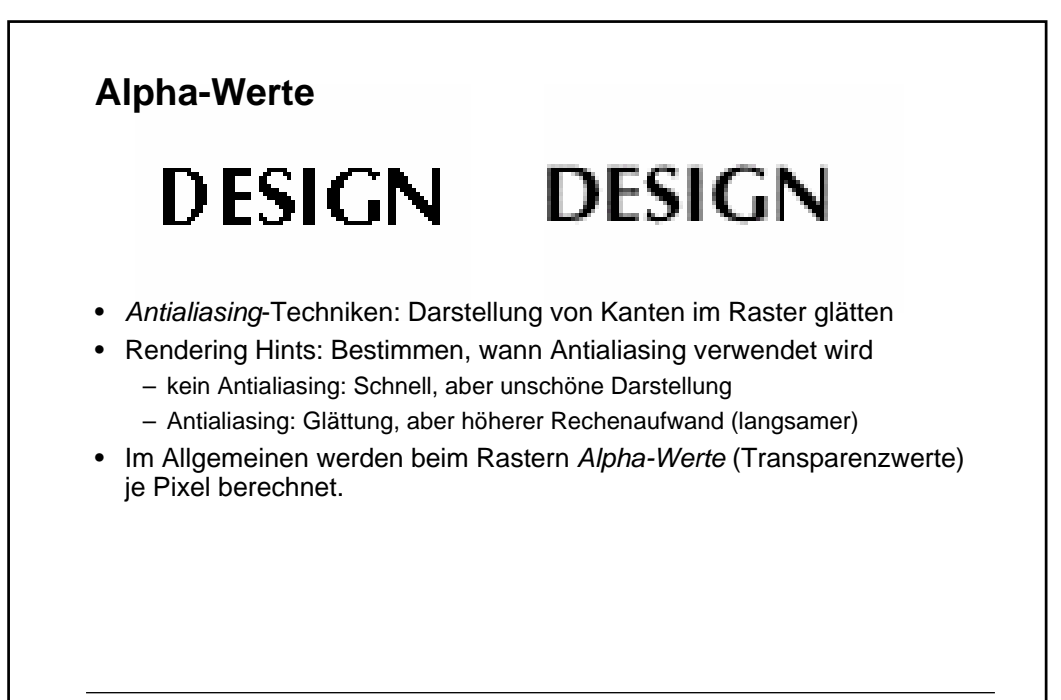

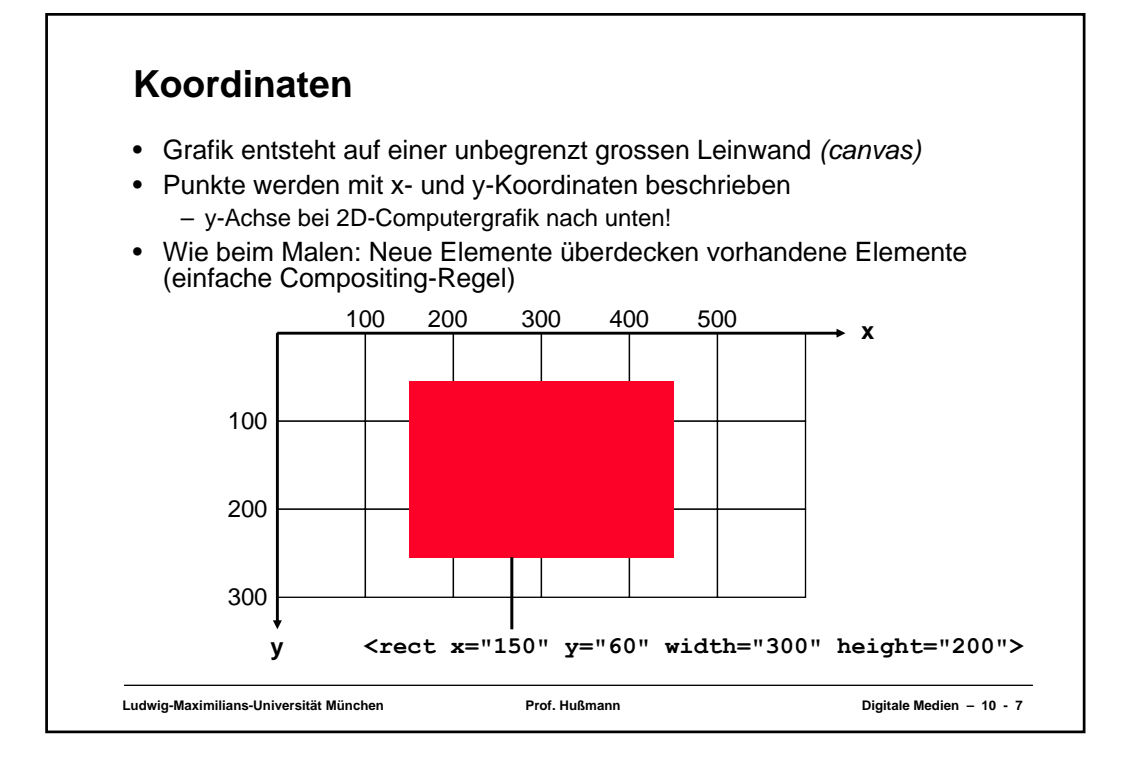

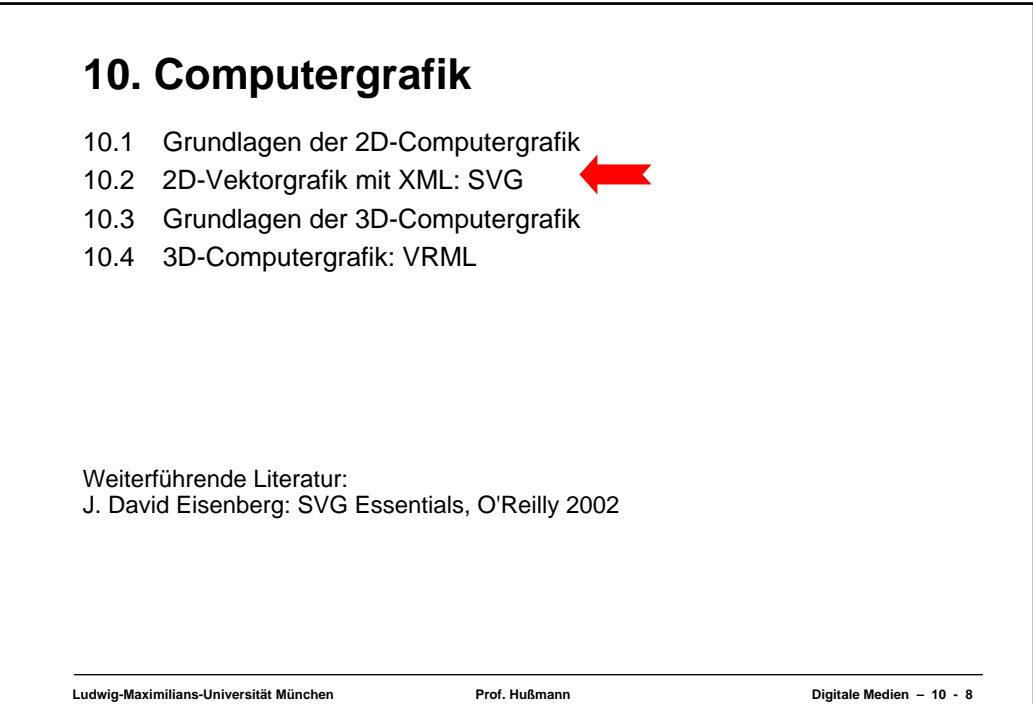

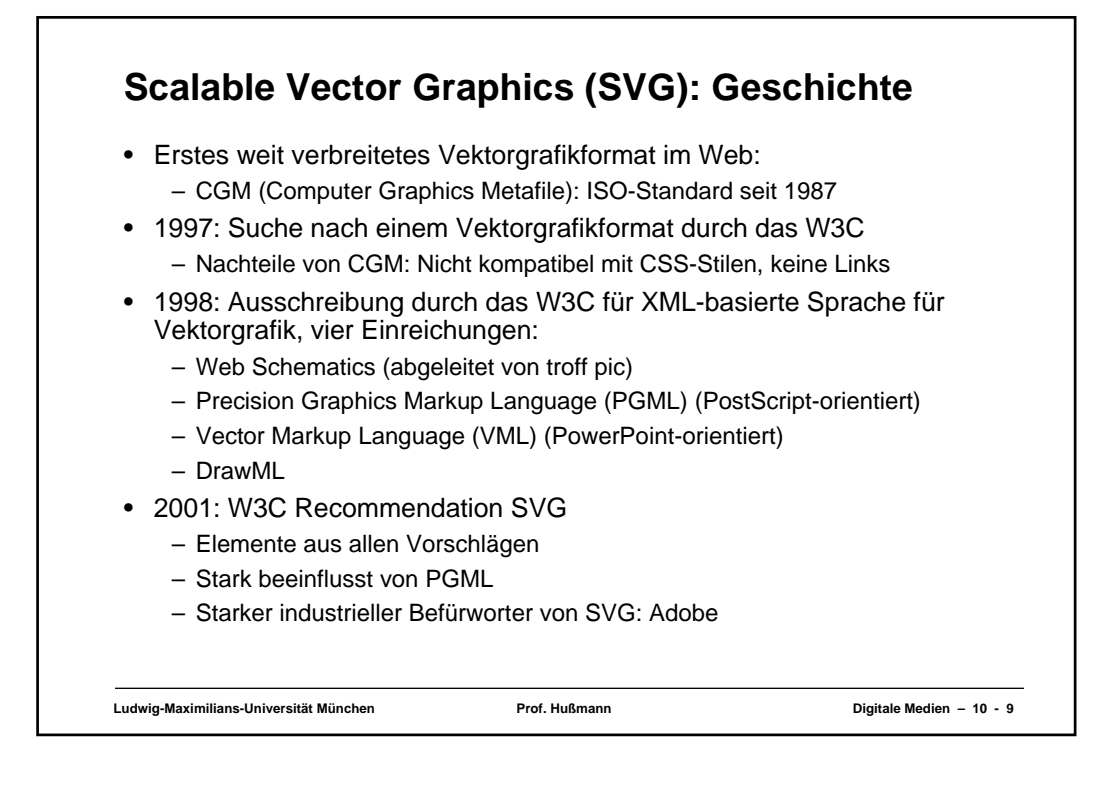

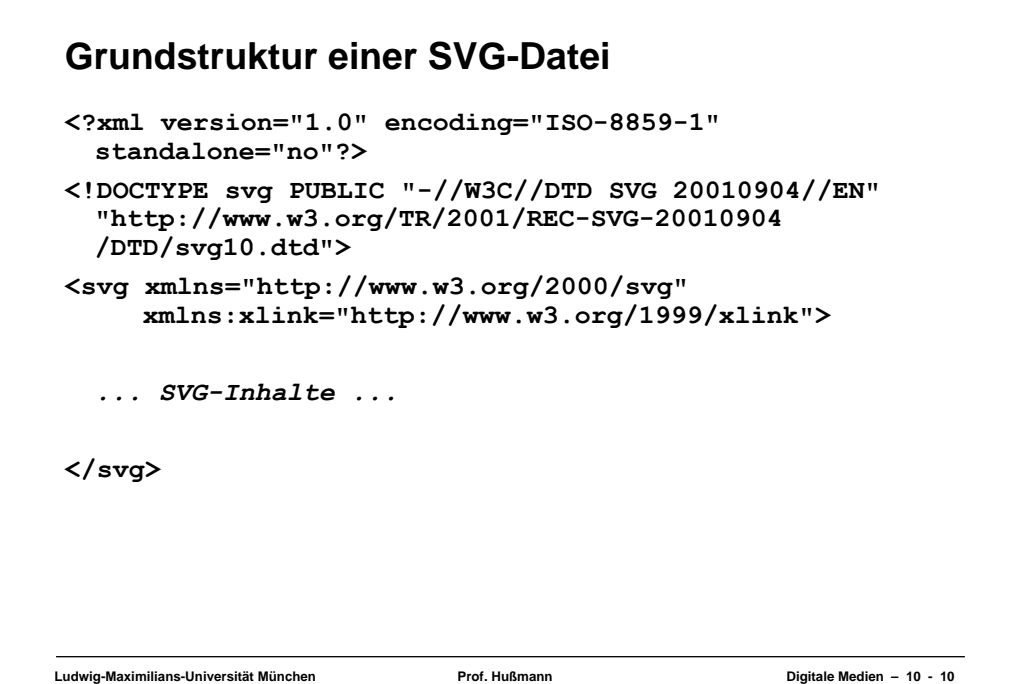

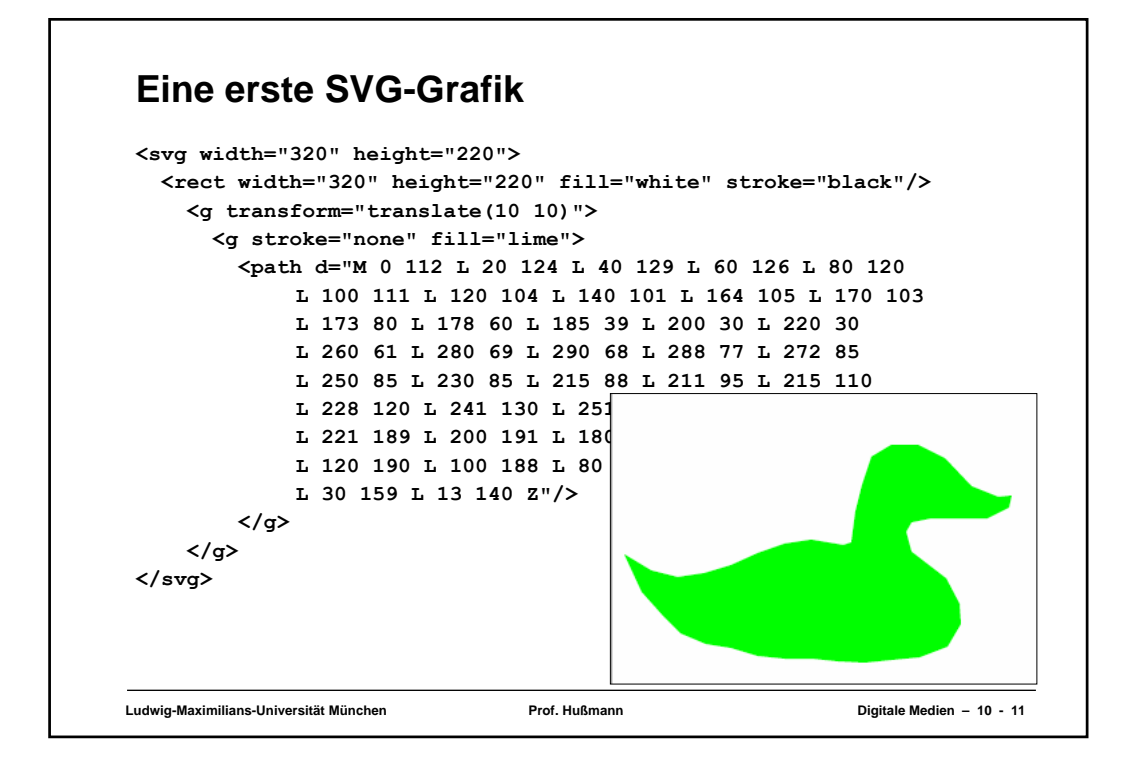

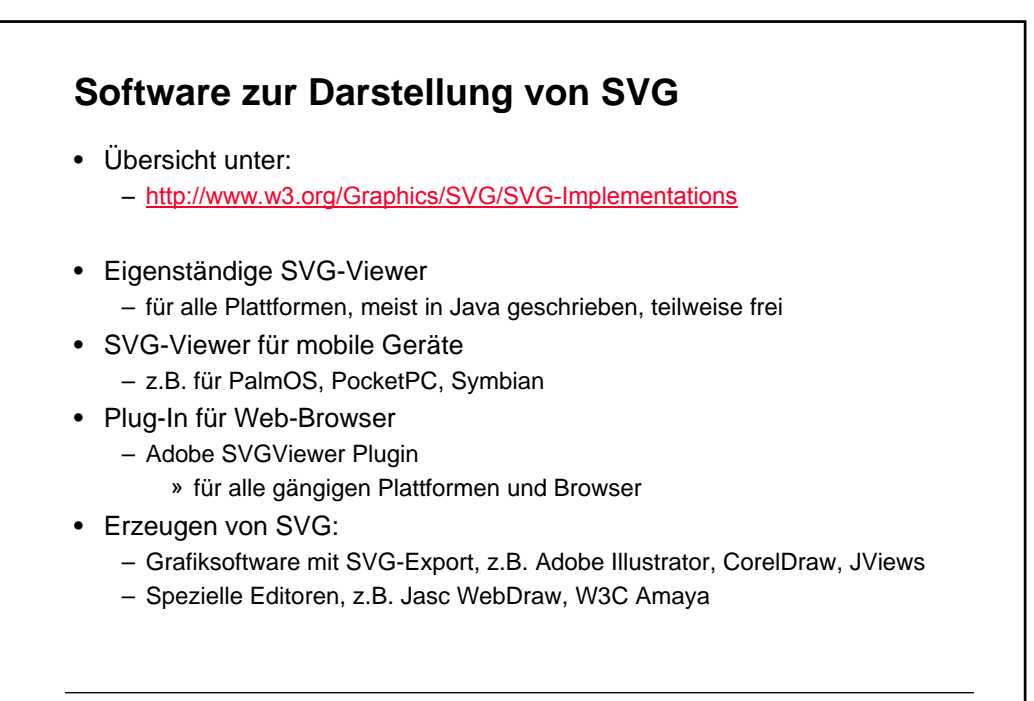

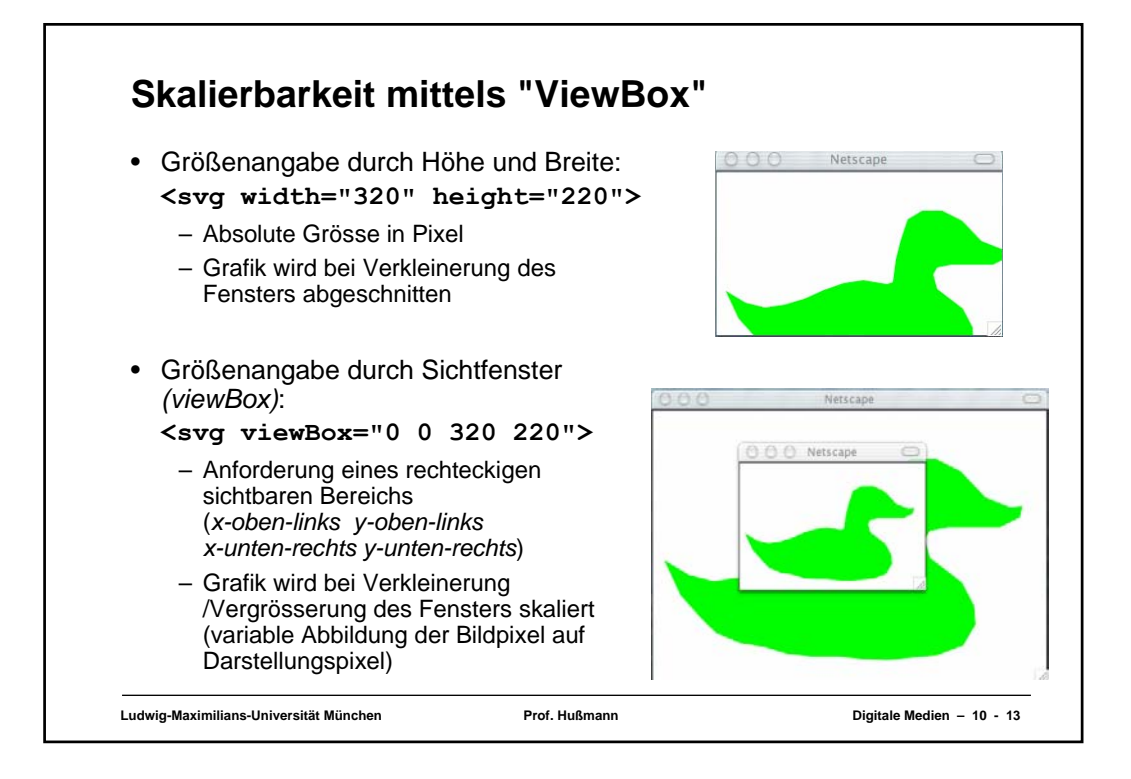

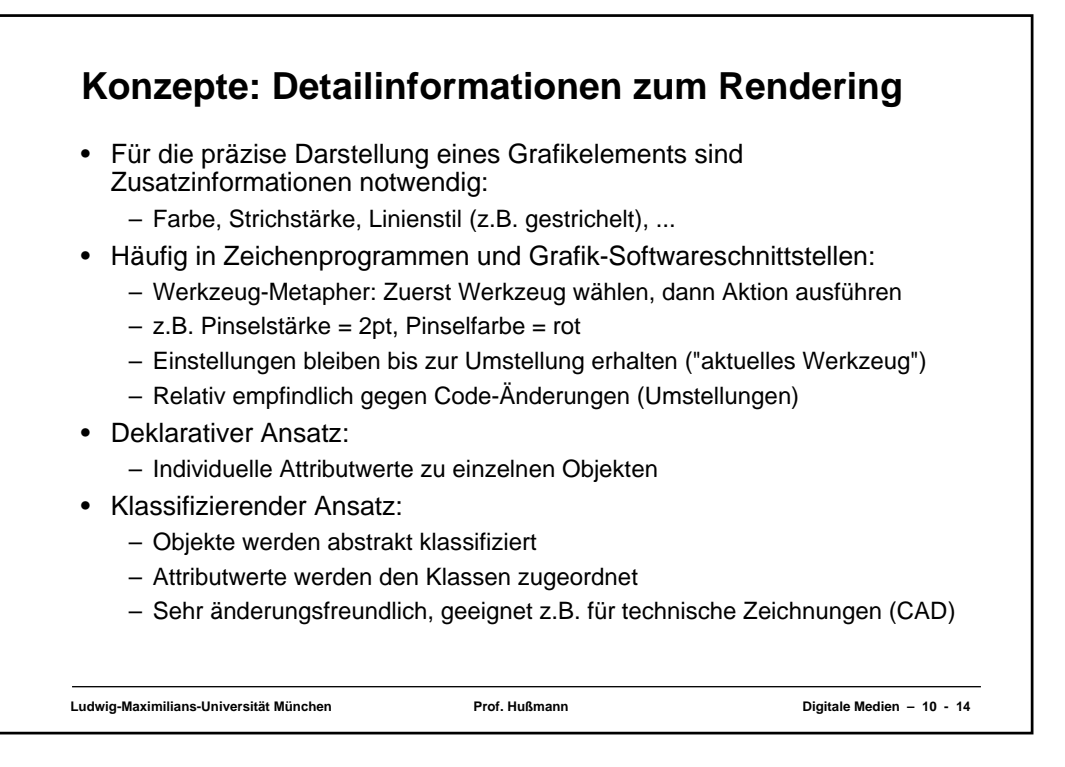

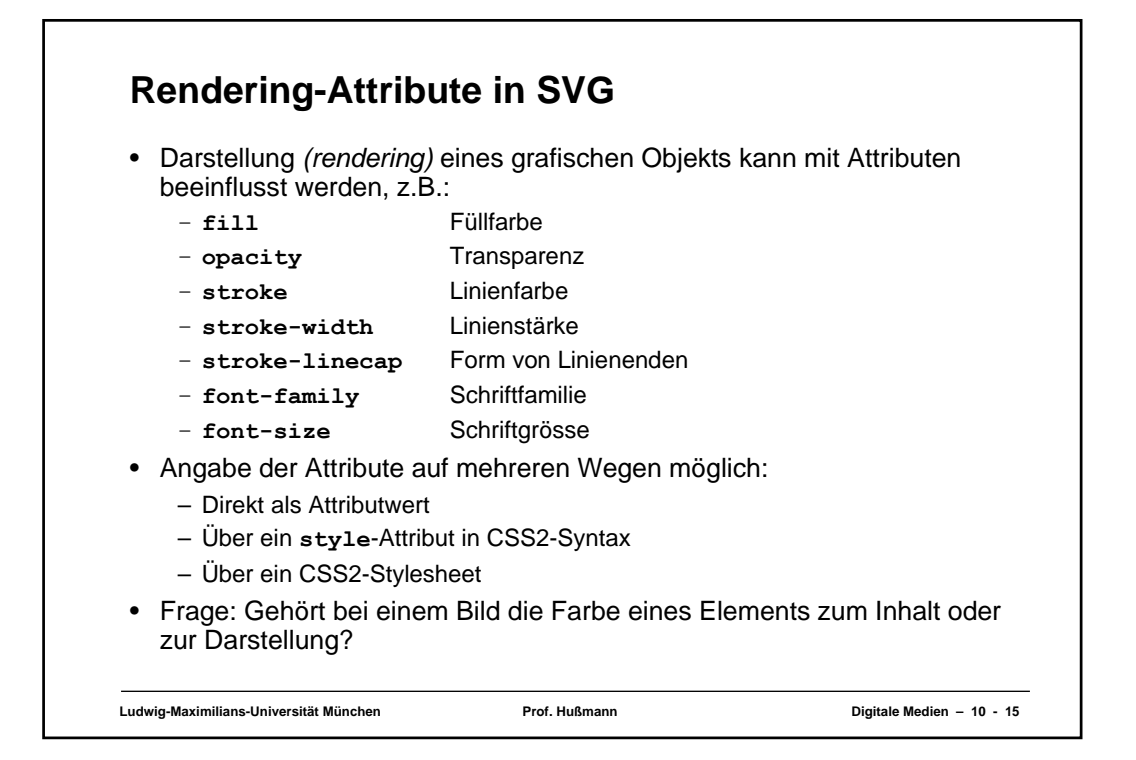

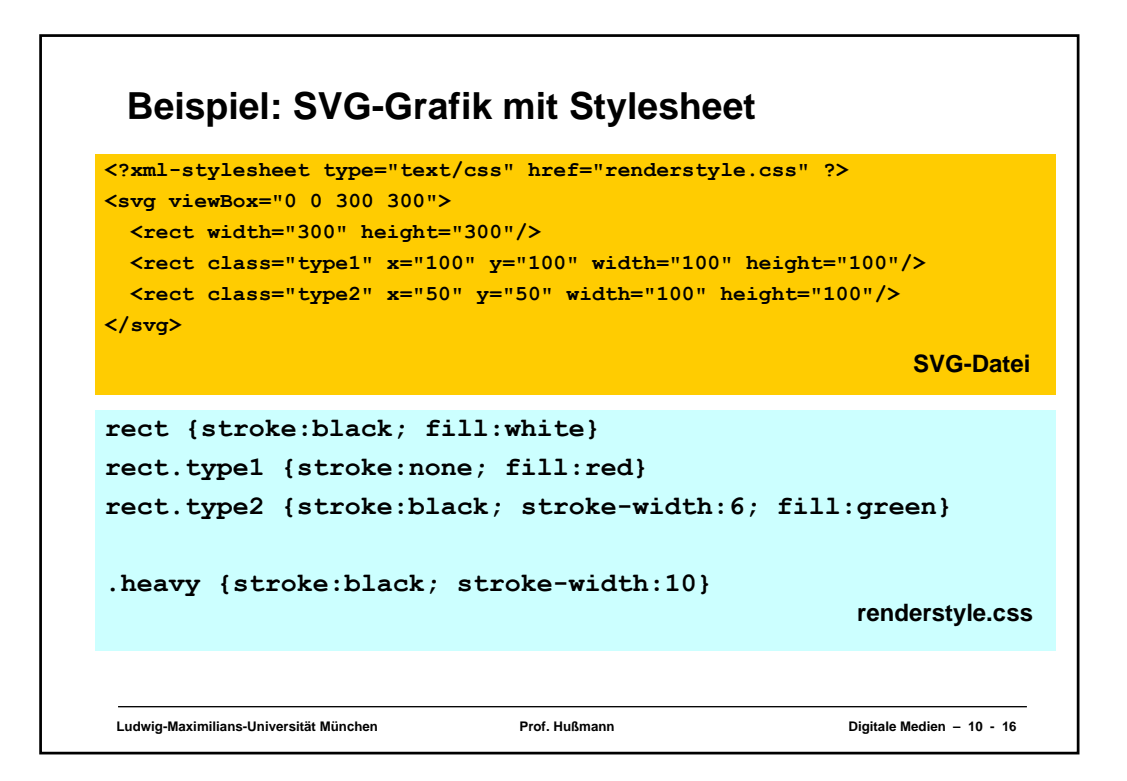

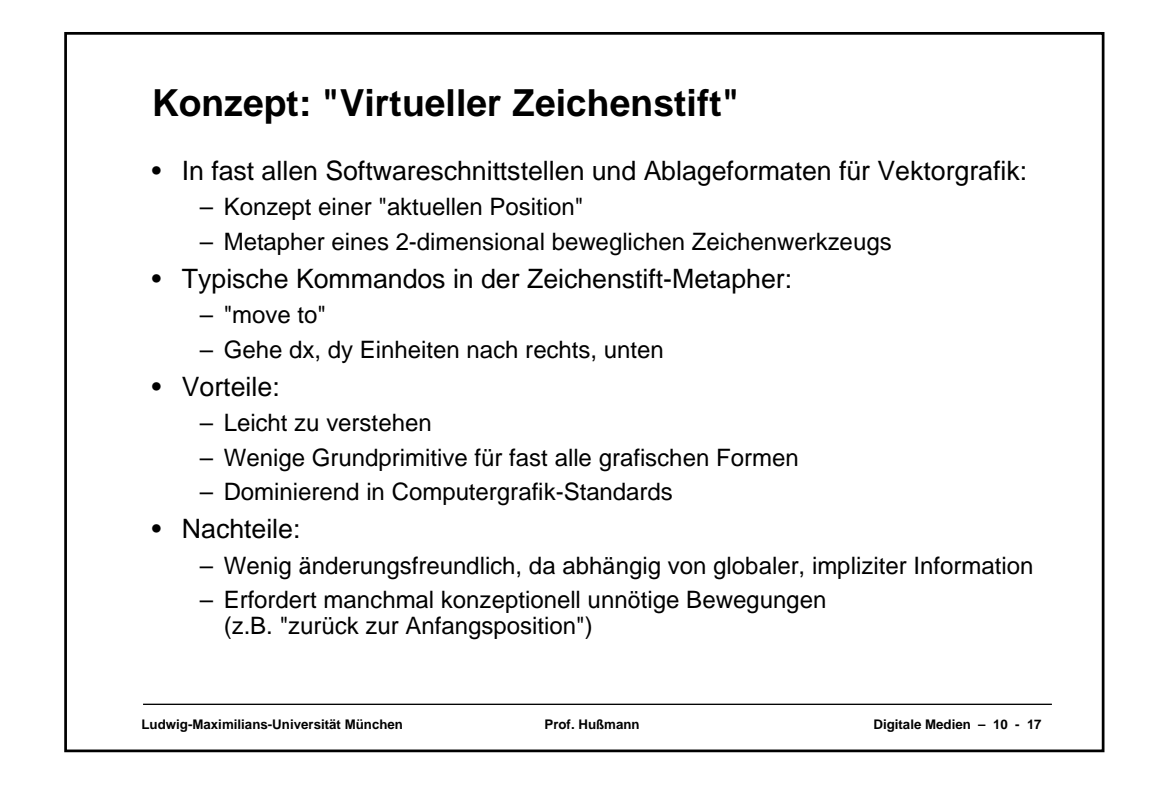

## **Pfade**

- *Pfad* bedeutet eine Folge von Kommandos zum Zeichnen einer (offenen oder geschlossenen) Kontur
- Viele andere SVG-Tags (z.B. **<rect>**) sind Abkürzungen für Pfade
- Pfad-Syntax ist extrem knapp gehalten, um Speicherplatz bei der Übertragung zu sparen
	- Zusätzlich dürfen SVG-Dateien auch (verlustfrei) komprimiert vorliegen (gzip)
- Pfad
	- besteht aus einer Folge (auch einelementig) von Pfadsegmenten
- Pfadsegment
	- Folge von Kommandos, bei denen das erste eine neue "aktuelle Position" bestimmt ("M" = Move to)
- Beispiel (ein Dreieck):

**<path d="M 0 0 L 100 0 L 50 100 Z">**

## **Pfad-Kommandos (Auswahl)**

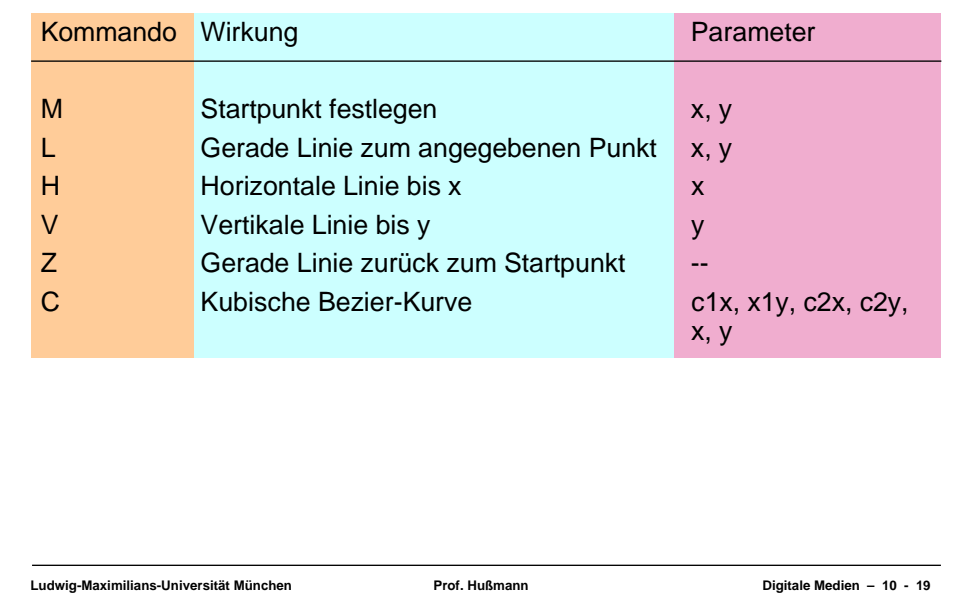

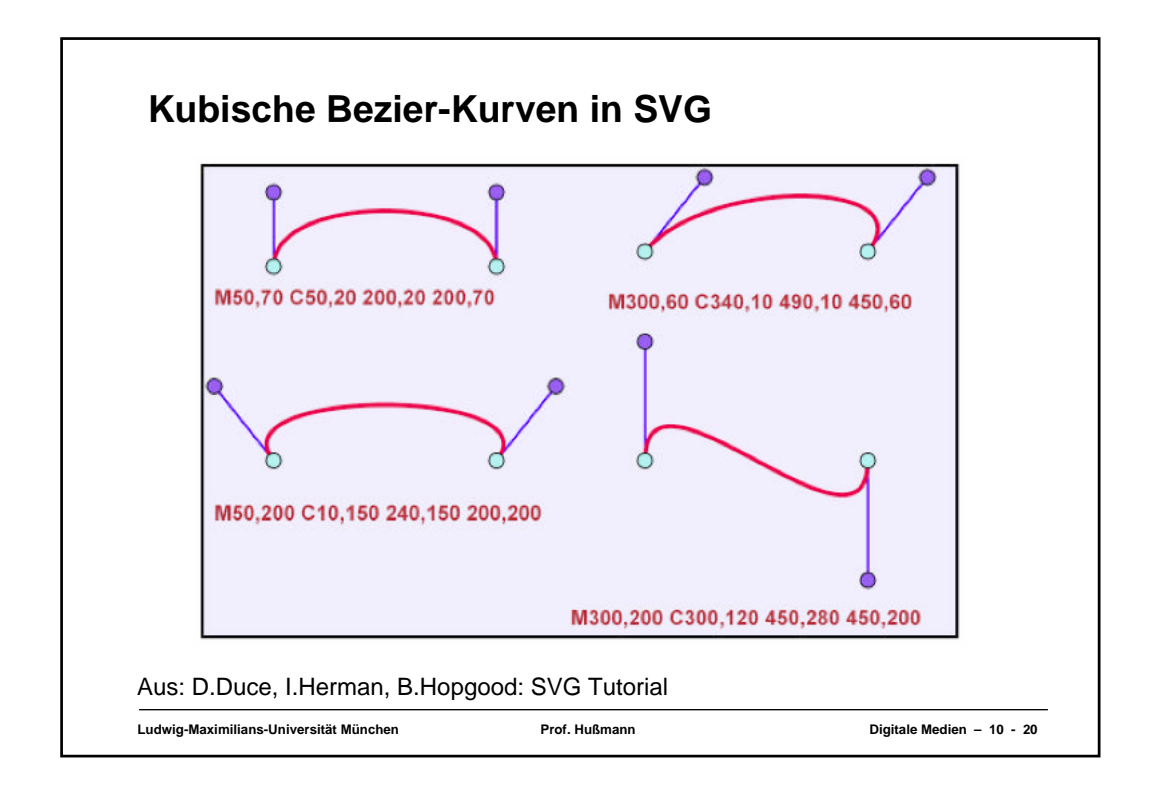

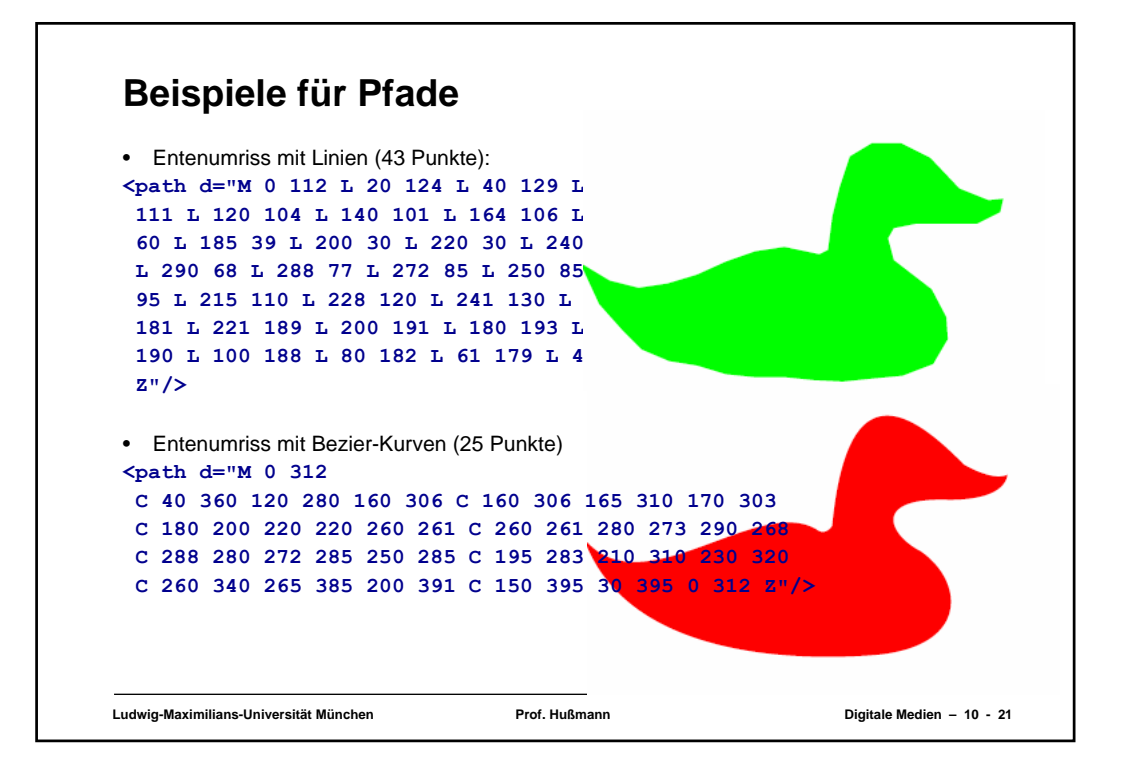

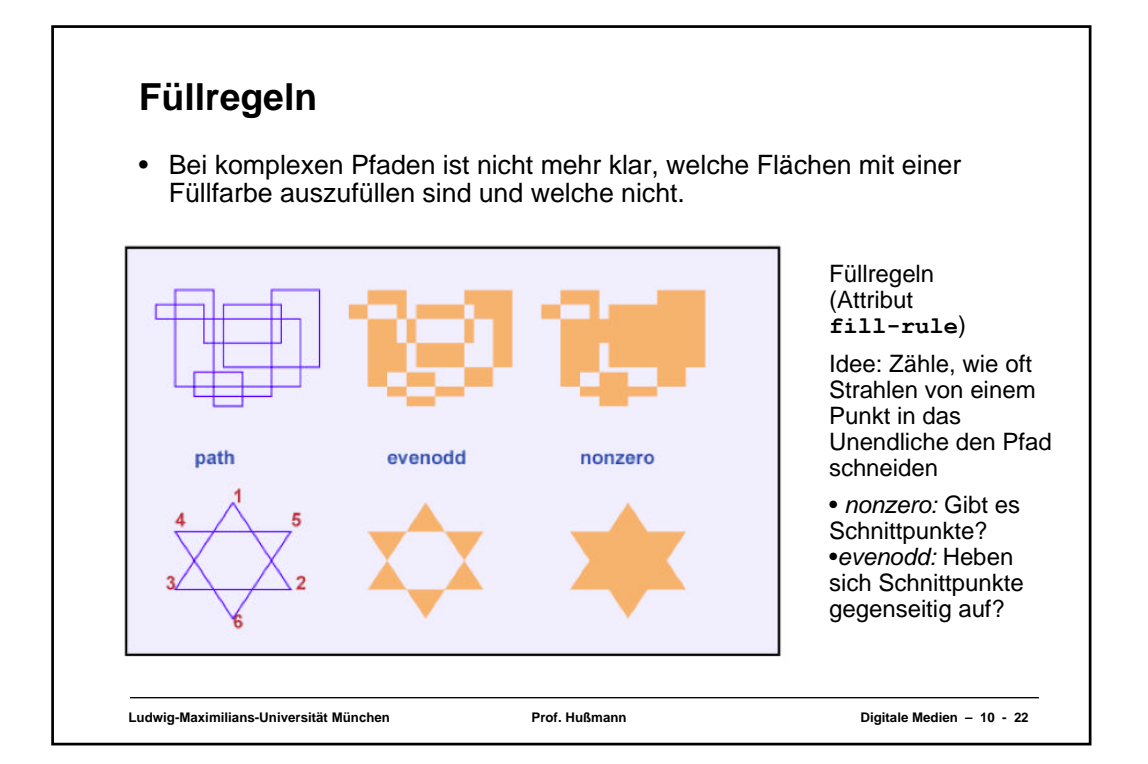

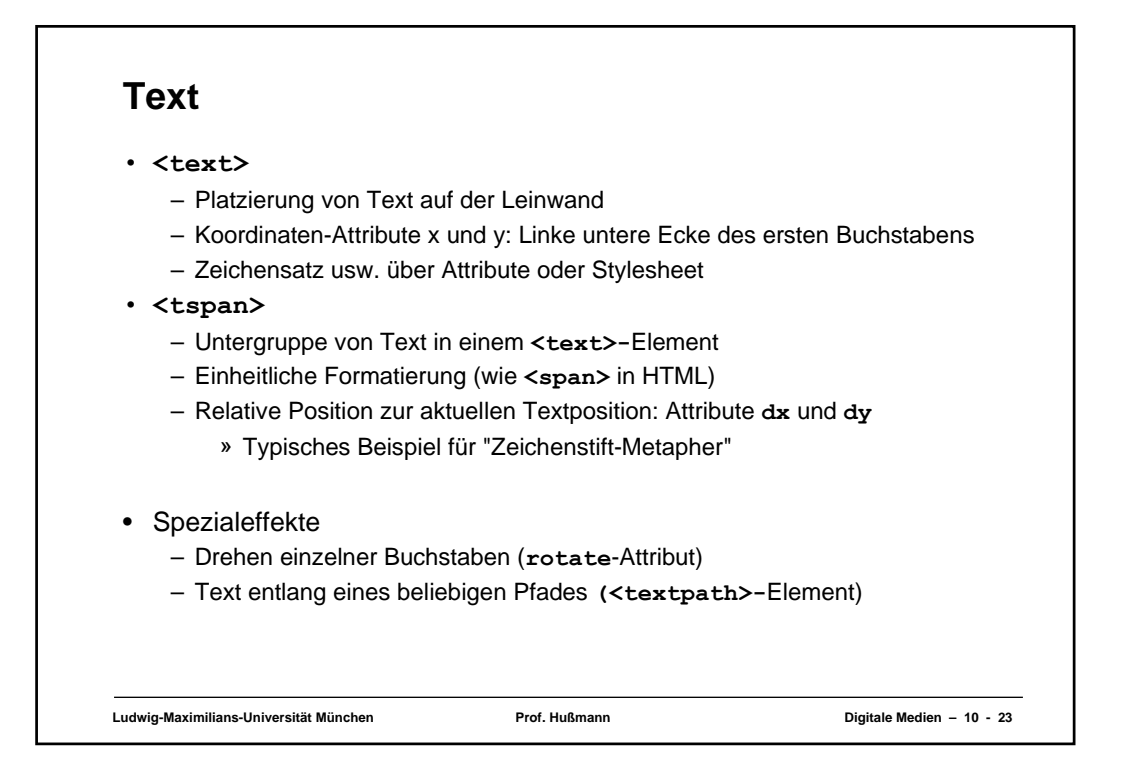

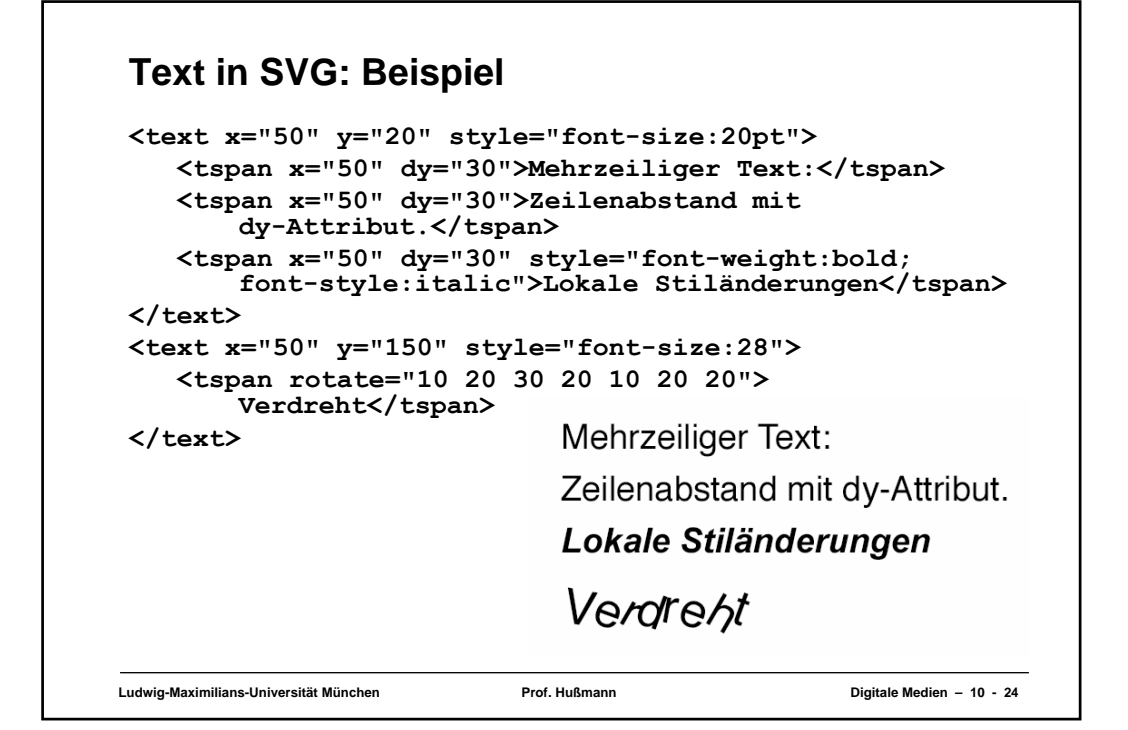

## **Grundformen von Grafikelementen**

•Alle SVG-Grafikelemente sind aus Pfaden und Text ableitbar. •Zusätzliche häufig verwendete Elemente (Kurzformen):

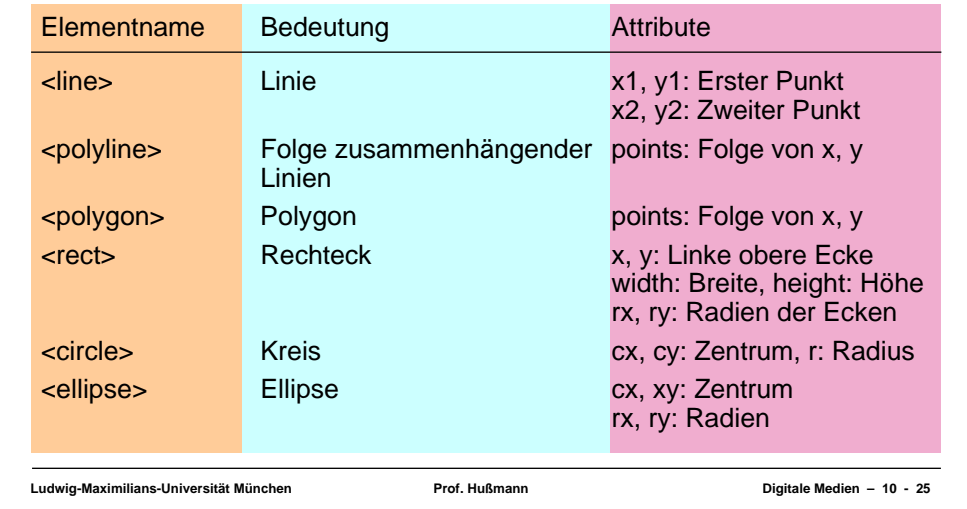

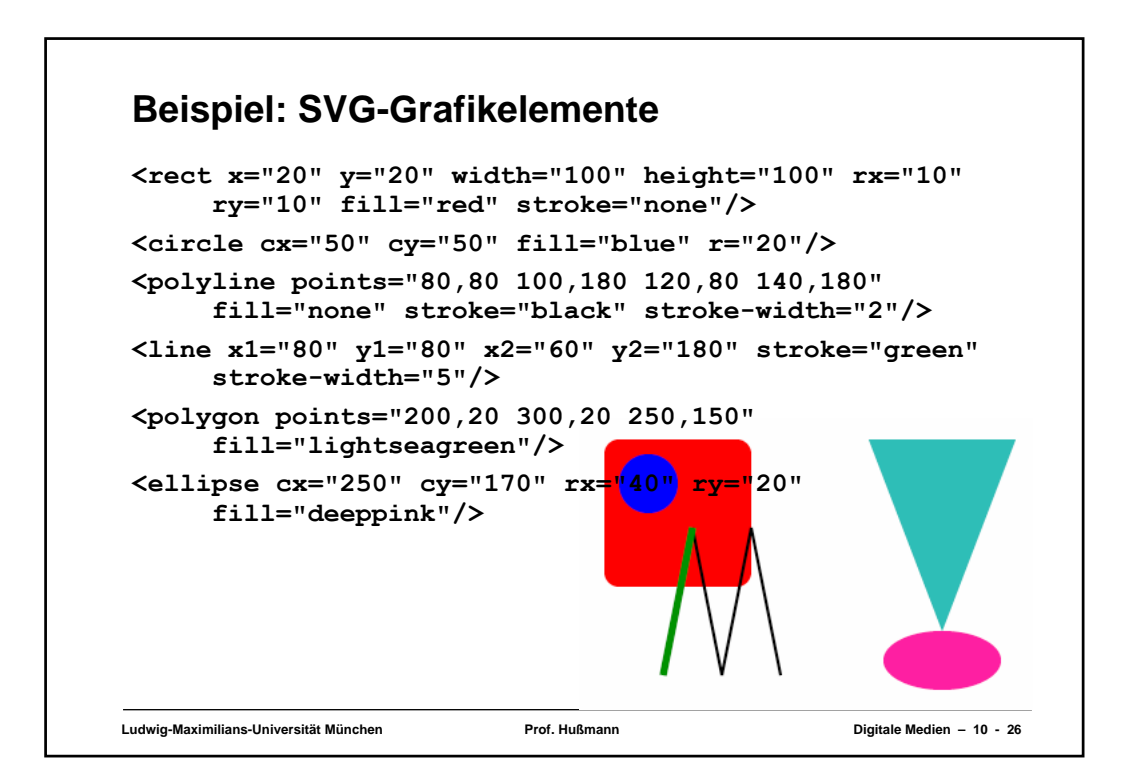

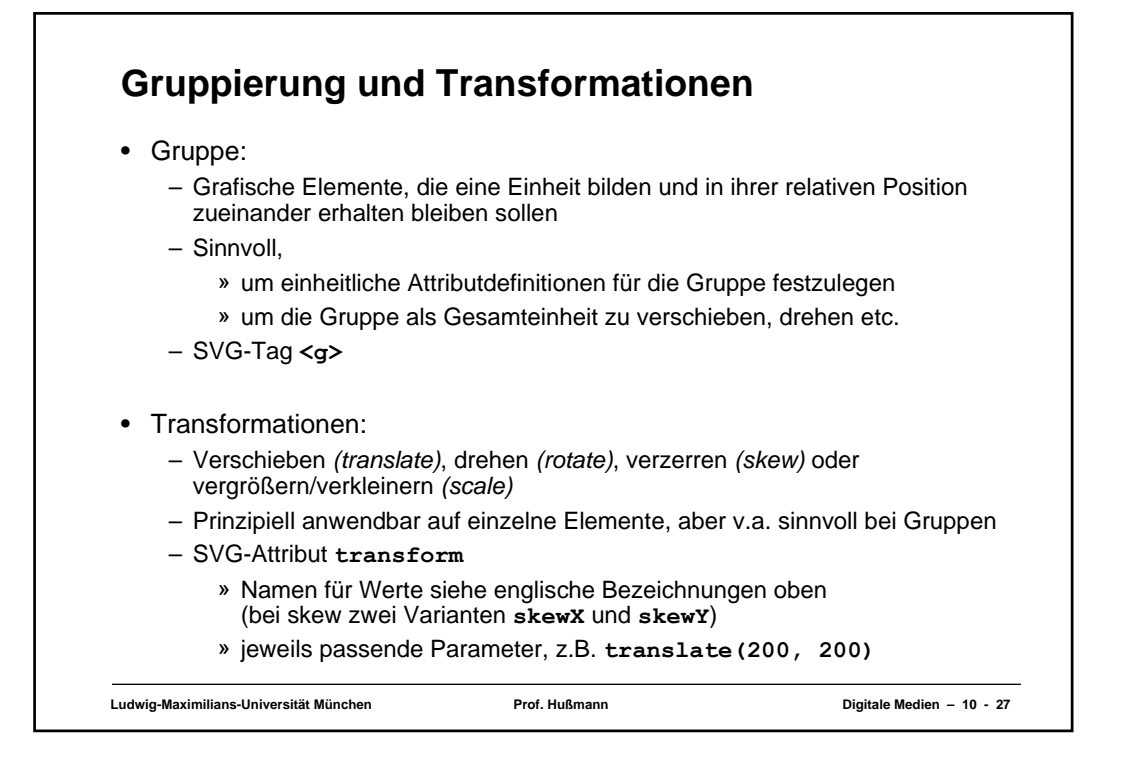

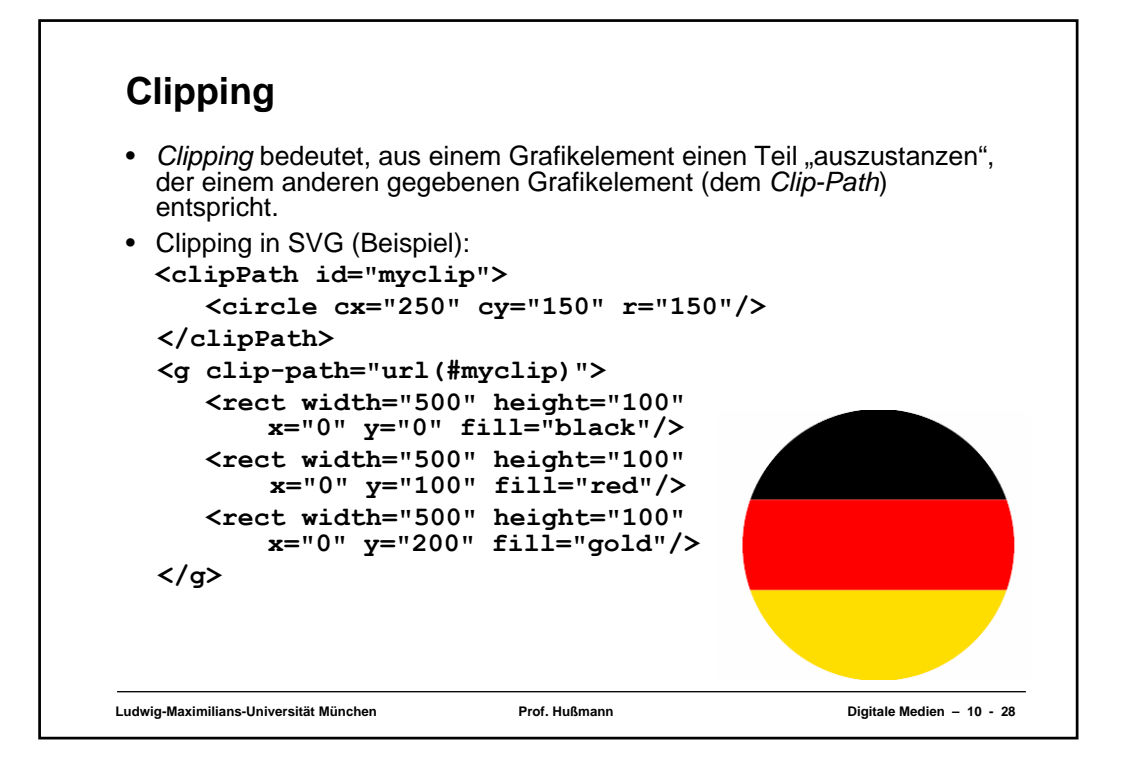

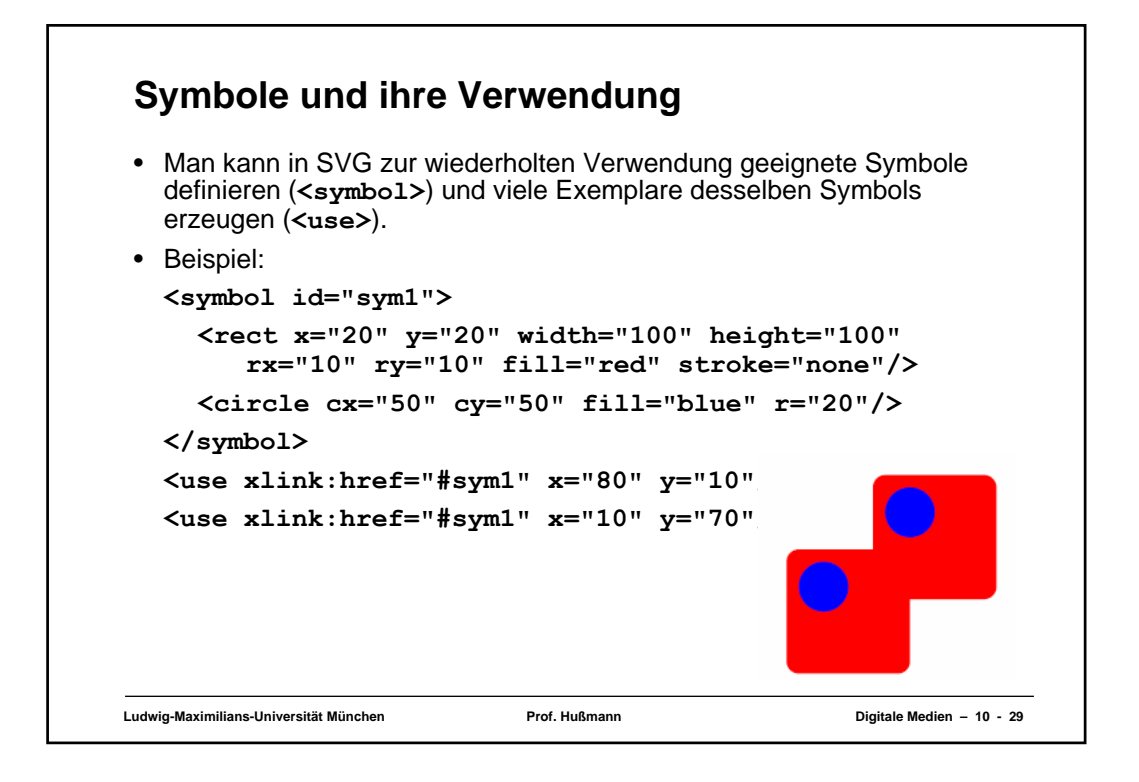

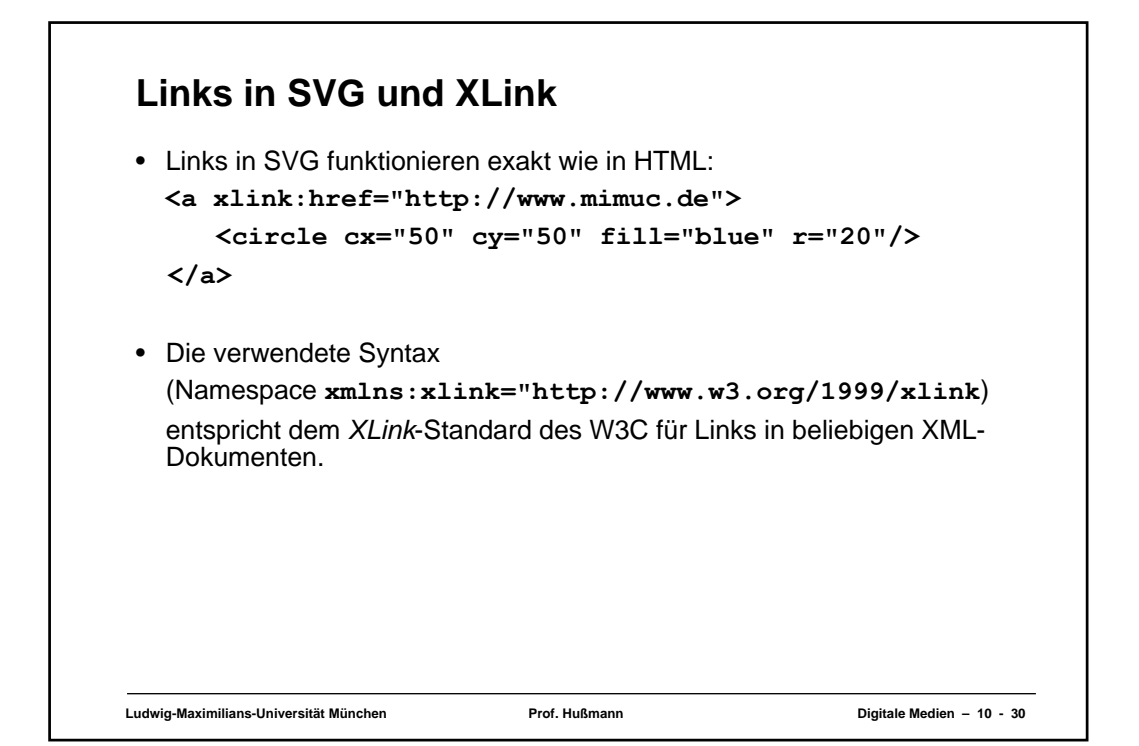